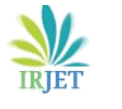

# **IMPLEMENTATION OF TQM IN A TIER-III INDUSTRY**

**P. Ramesh1, S. Sai Subhankar2, K.M. Mohamed Safeer3, J.B. Pradeep Kumar<sup>4</sup>**

*<sup>1</sup>Assistant Professor, Mechanical Engineering, R.M.K. Engineering College, Chennai, Tamil Nadu, India. 2,3,4UG Students, Mechanical Engineering, R.M.K. Engineering College, Chennai, Tamil Nadu, India.* --------------------------------------------------------------------\*\*\*----------------------------------------------------------------------

**Abstract** :- TQM is a Quality Man agement process that looks for continuous improvement in any industrial aspect. The TQM Tools procures significant improvement in the overall Productivity of the Company. The work focuses on Implementation of TQM for the improvement of the Bottle manufacturing process in a Tier-III industry which lacks Total Quality Management techniques. The Tools such as FMEA and QFD are utilized to reduce the number of defects in the process. FMEA is used for analysis and QFD is used for quality control. Various Processes in the Manufacturing of the PET bottles are studied and evaluated based on the standard TQM Techniques. Optimistic results are achieved for the proposed implementation of TQM Tools in the Industry

**Keywords**- FMEA, QFD, RPN, PET Bottle Manufacturing, TQM Tools

## **1. IMPLEMENTATION OF TQM**

The main aim for applying TQM concepts to a Bottle manufacturing process is to reduce defects and variations in the final product. This can be done by studying all the variables in the process and aiming for the least tolerance in every case.

## **2. FMEA**

Failure Mode and Effect Analysis is a TQM tool which can be used to identify defects and later conducting correcting measures. FMEA includes 3 stages-

## **Severity(S)**

Each and every failure should be determined and listed as a technical defect with its cause. Each failure is given a number from 1-9 with ascending severity. A severity of 8 or 9 will include those which might cause injury to the user. Actions are considered to rectify those defects.

#### **Occurrence (O)**

In this step, the frequency of each defect is determined. No process can be completely defect-free but the aim should be to decrease the frequency as much as possible.

## **Detection (D)**

Every product has to go through a testing phase at the end of the manufacturing process. Here design analysis and physical testing is conducted. In addition to detecting failures, the ease of detecting failures is also measured.

#### **Risk Priority Number (RPN)**

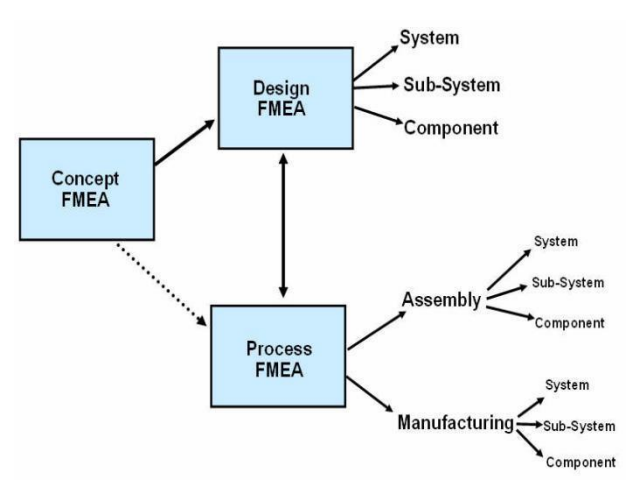

The RPN is given by-

 $RPN = S \times O \times D$ 

The failure with higher RPN is given priority for any corrective action.

In the first stage for calculating RPN, numerical data regarding the defects is collected. The defects are converted into loss in monetary value. The main causes for each failure model is determined and listed. Each failure model is assigned a Severity, Occurrence and Detection value and the RPN for each defect is calculated.

Then a solution for each problem is devised and implemented. New data is collected and the decrease in product rejection is noted. With the new information, an updated RPN is calculated. The difference between the 2 RPN gives the improvement in the process.

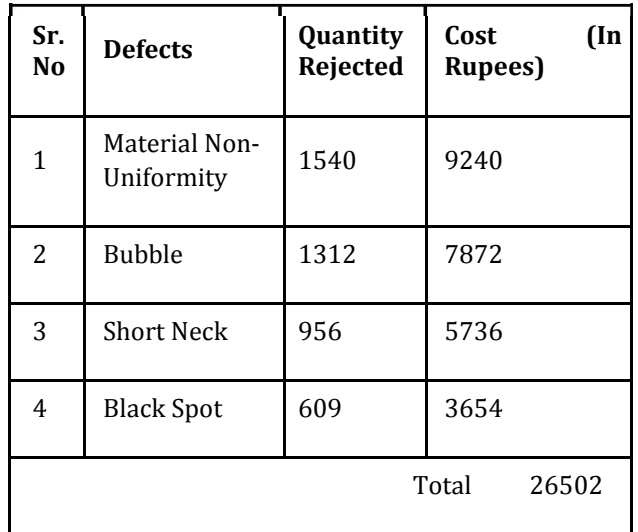

These are the major defects that occur on a regular basis. The causes for each defect is found out and listed.

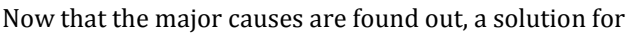

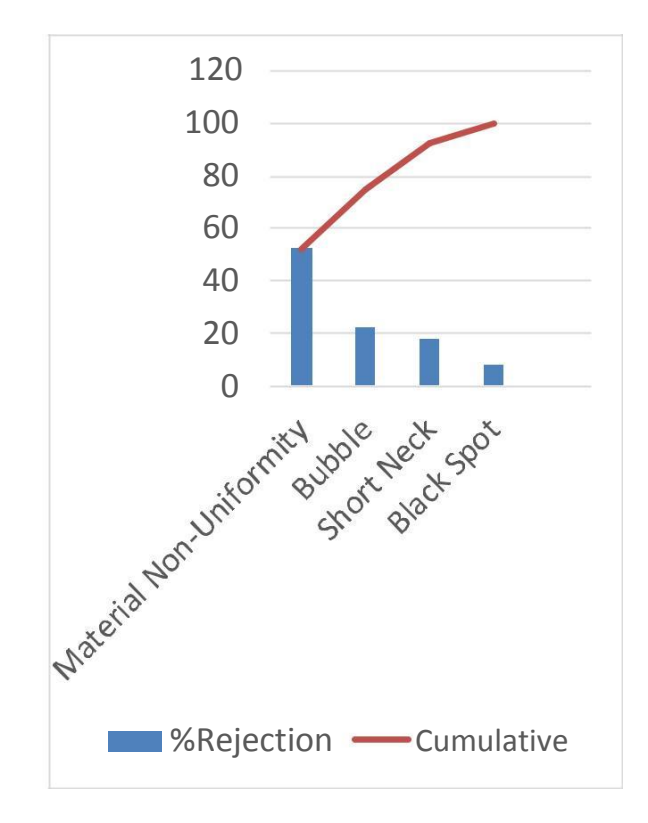

each failure is devised and applied to the process while maintaining it at optimum condition.

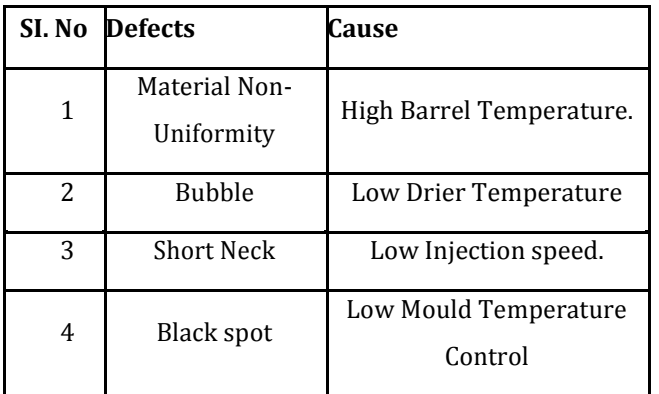

The solutions are the new process parameters like change in temperature or cycle time variation. After these new conditions have been applied, the rejection data is once again collected and the decrease in rejected products is found out.

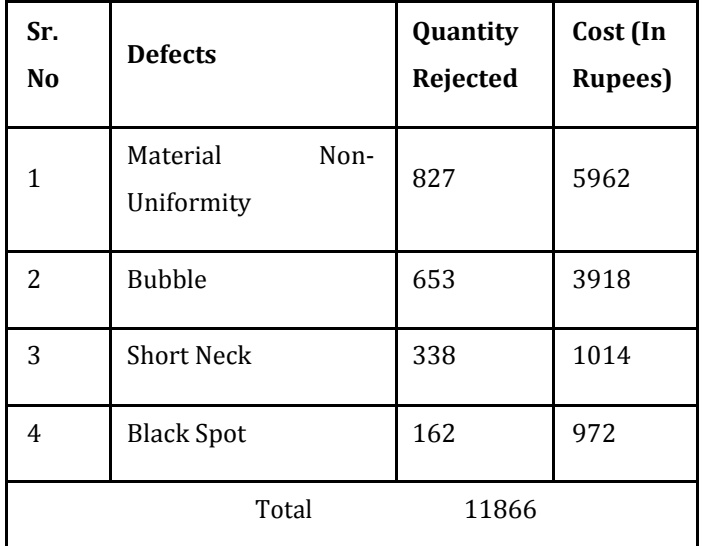

With the new data collected after implementing FMEA, a new RPN is calculated and then compared with the old RPN. This gives the decrease in rejected products and its cost in rupees.

## **3. QFD**

Quality Function Deployment is a Quality control tool in TQM where design requirements are given priority. These include technical requirements and customerbased requirements.

The basic steps for creating the House of Quality include-

- 1. Customer Requirements
- 2. Prioritising Customer Requirements
- 3. Technical Descriptors
- 4. Relationship Matrix
- 5. Trade-off Matrix
- 6. Prioritising Technical Descriptors

The customer requirements and the technical requirements are included, every technical requirement needed for each customer requirement is marked.

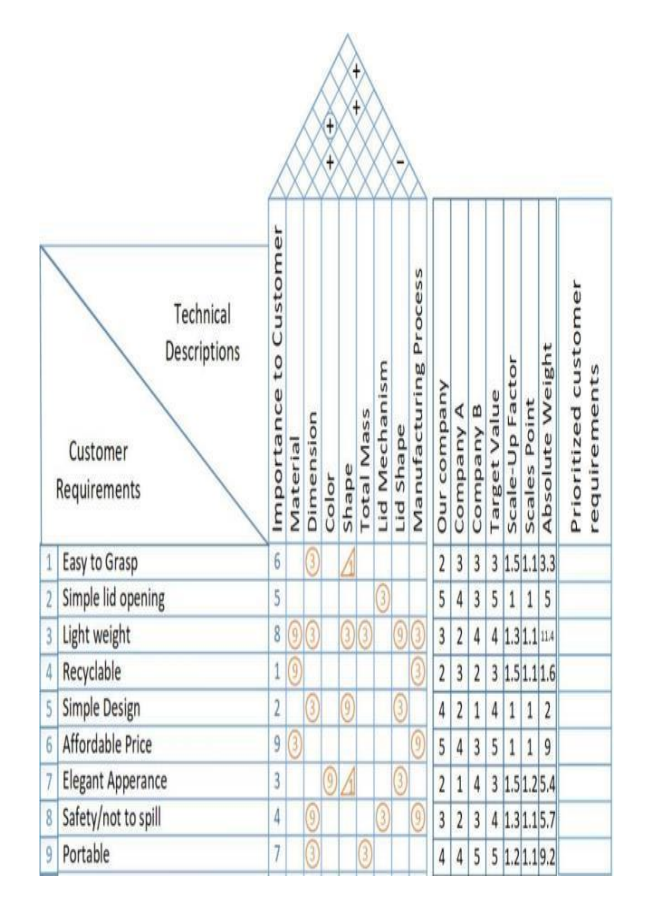

The entire House of Quality has been constructed, it helps to determine the most suitable material to use and what design parameters can be applied.

## **Conclusion**

TQM is usually adopted in Tier-II and above industries. The lesser and more local ones have a misconception about its cost of implementation. This paper shows that if TQM techniques are adopted by these industries in their processes, then it will cover a significant part of their losses.

#### **REFERENCES**

- 1. M. Sharma and R. Kodali, "TQM implementation elements for manufacturing excellence," The TQM Journal 20(6), pp. 599-621, 2008.
- 2. en.wikipedia.org/wiki/Quality\_function\_de plyment.
- 3. www.npd-solutions.com/qfd.html.
- 4. [intra.itiltdindia.com/quality/QulandRelTool](http://www.npd-solutions.com/qfd.html) s\OFD\_History.pdf.
- 5. Y. Akao, Development History of Quality Function Deployment, The Customer Driven Approach to Quality Planning and Deployment. Minato-ku, Tokyo 107 Japan: Asian Productivity Organization, vol. 339, 1994
- 6. I. Barry, Planning and controlling business succession planning using quality function deployment, Total Quality Management & Business Excellence 20 (2009) 363–379.
- 7. Lolli F, Ishizaka A, Gamberini R, Rimini B, Messori M. FlowSort-GDSS–A novel group multi-criteria decision support system for sorting problems with application to FMEA. Expert Syst Appl 2015; 42(17):6342–6349.
- 8. Mohsen O, Fereshteh N. An extended VIKOR method based on entropy measure for the failure modes risk assessment–A case study of the geothermal power plant (GPP). Saf Sci 2017; 92:160–172.
- 9. Failure modes and effects analysis (FMEA) tool. 2018. Available at: http://www.ihi.org/resources/Pages/Tools /Failure

ModesandEffectsAnalysisTool.aspx. A